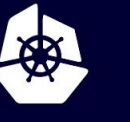

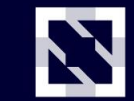

**KubeCon** 

**CloudNativeCon** 

Europe 2020

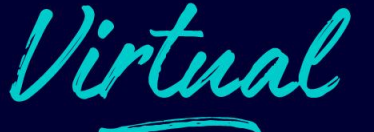

# **OpenTelemetry**  $\mathscr{E}$ **Auto-Instrumentation Deep Dive**

*Carlos Alberto Cortez & Alex Boten, Lightstep*

## **What's OpenTelemetry?**

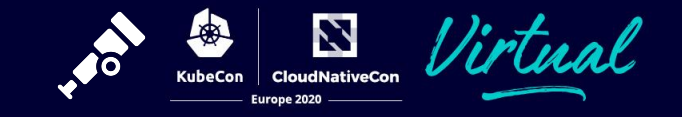

@calberto @codeboten

- Capture telemetry such as **distributed traces** and **metrics**
- Sends this data to backends
- Complete ecosystem for many languages (Go, Java, Python, Javascript, etc)
	- API and SDK implementation
	- Popular frameworks & libraries instrumentation
	- Collector that receives, processes, and exports data to different backends
	- And of course, auto-instrumentation

### **What's Auto-Instrumentation?**

*Cross-language requirements for automated approaches to extracting portable telemetry data with zero source code modification.* 

*<https://github.com/open-telemetry/oteps/blob/master/text/0001-telemetry-without-manual-instrumentation.md>*

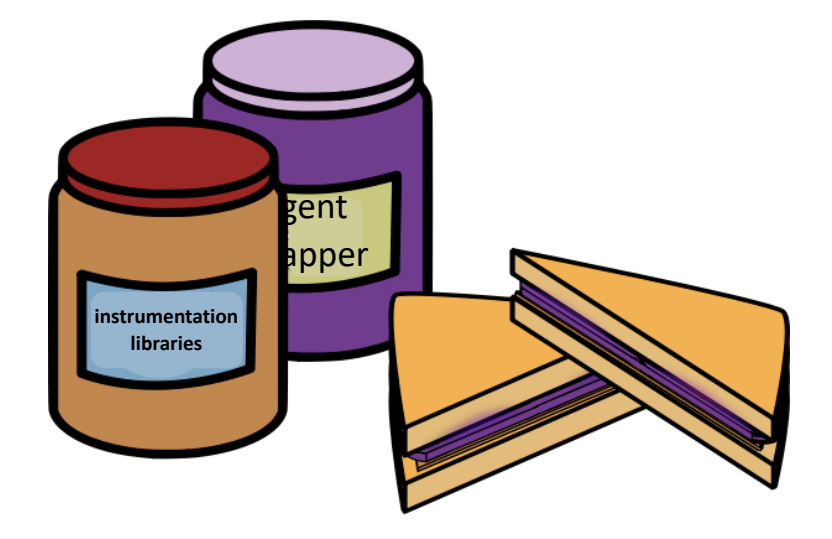

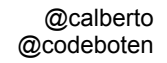

N

**CloudNativeCon** Europe 2020

**KubeCon** 

#### **Why Auto-Instrumentation?**

- Reduces time to instrument
- Provides insight to libraries

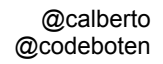

安

KubeCon

 $\bullet$ 

N

**CloudNativeCon** 

Europe 2020

Virtual

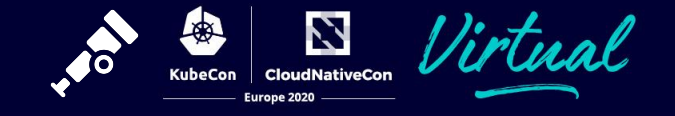

# DEMO

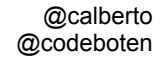

#### **But first, a picture**

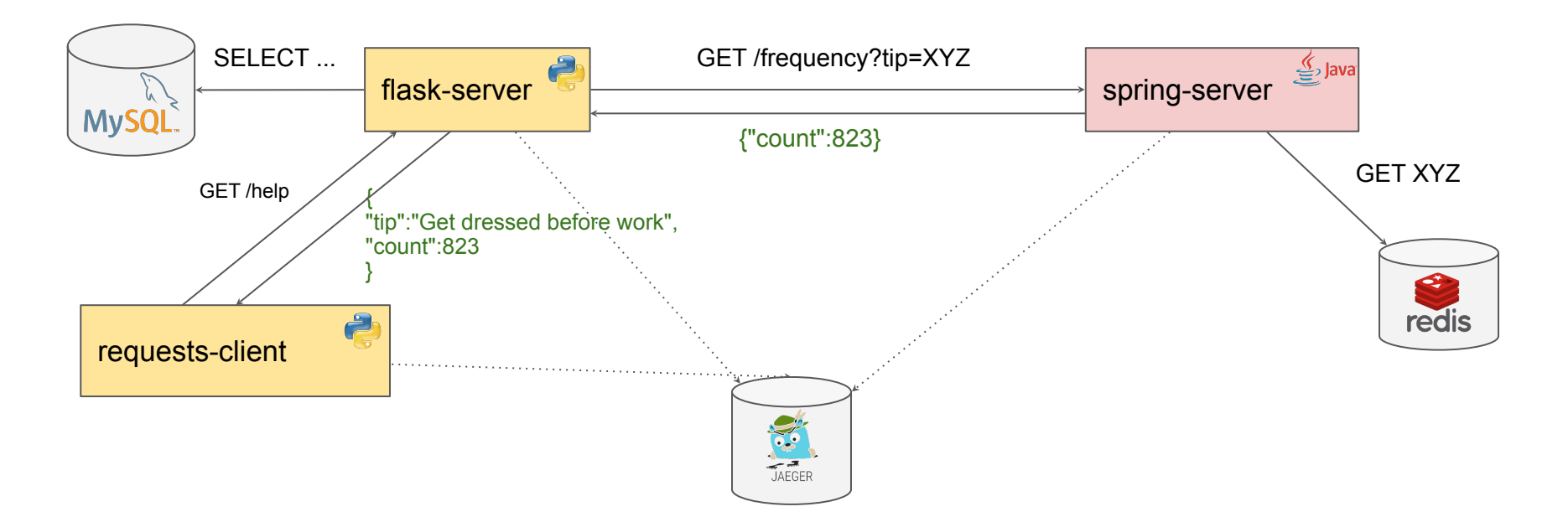

[github.com/lightstep/kubecon-otel-auto-instrumentation](https://github.com/lightstep/kubecon-otel-auto-instrumentation)

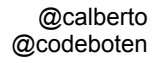

Z **CloudNativeCon** 

Europe 2020

**KubeCon** 

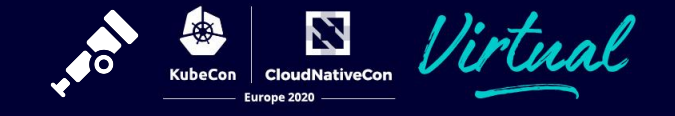

# NOW DEMO

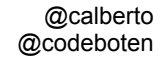

#### **How does it work?**

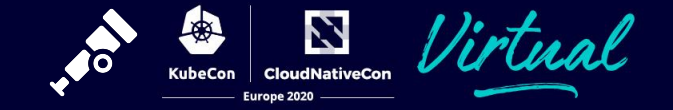

# Java

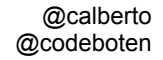

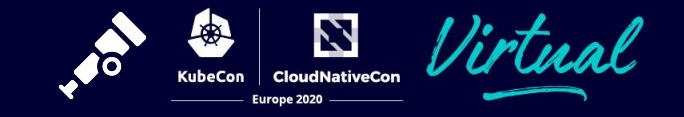

**wget [https://github.com/open-telemetry/](https://github.com/open-telemetry/opentelemetry-java-instrumentation/releases/latest/download/opentelemetry-javaagent-all.jar) [opentelemetry-java-instrumentation/releases/](https://github.com/open-telemetry/opentelemetry-java-instrumentation/releases/latest/download/opentelemetry-javaagent-all.jar) [latest/download/opentelemetry-javaagent](https://github.com/open-telemetry/opentelemetry-java-instrumentation/releases/latest/download/opentelemetry-javaagent-all.jar)[all.jar](https://github.com/open-telemetry/opentelemetry-java-instrumentation/releases/latest/download/opentelemetry-javaagent-all.jar)**

- auto-instrumentation engine
- instrumentation for popular libraries: ○ spring ○ gRPC
	- okhttp
	- etc.
- standard exporters:
	- Jaeger
	- Zipkin
	- **OTLP**

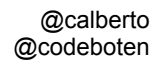

#### **Instrumentation library**

N KubeCon **CloudNativeCon** Europe 2020

- **Instrumentation** uses available hooks, events and interceptor facilities the libraries expose
- **bytebuddy** to do bytecode manipulation

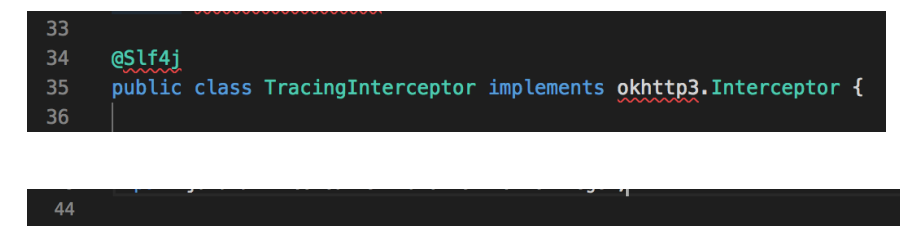

- public class TracingClientInterceptor implements io.grpc.ClientInterceptor { 45
- 46 private final InetSocketAddress peerAddress;

47

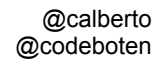

#### **Instrumentation library**

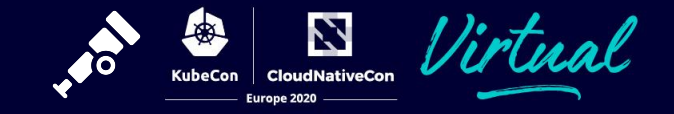

- Implement the Instrumenter interface.
	- Auto detected at runtime

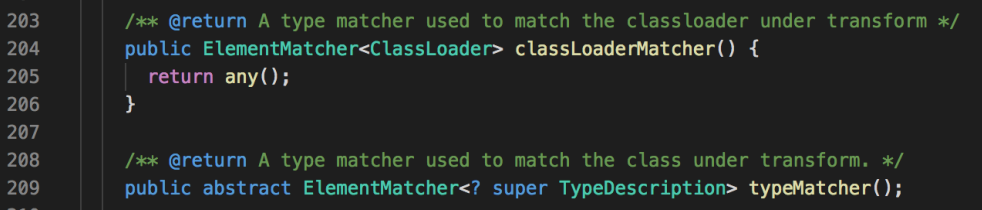

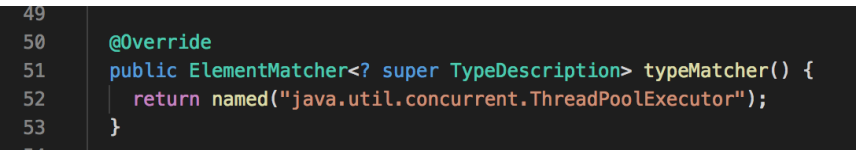

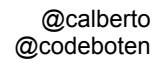

### **Running the application**

Configuration parameters are passed as Java **system properties** (-D flags) or as **environment variables**.

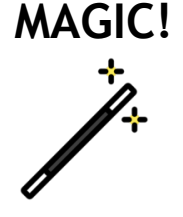

java -javaagent:opentelemetry-javaagent-all.jar -Dota.exporter=otlp -Dotel.otlp.endpoint=localhost:55680 -Dotel.otlp.span.timeout=3000 -jar myapp.jar

**CloudNativeCon** Europe 2020

export OTA\_EXPORTER=otlp export OTA\_OTLP\_ENDPOINT=localhost:55680 export OTA OTLP SPAN TIMEOUT=3000 java -javaagent:opentelemetry-javaagent-all.jar -jar myapp.jar

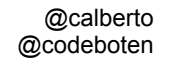

#### **How does it work?**

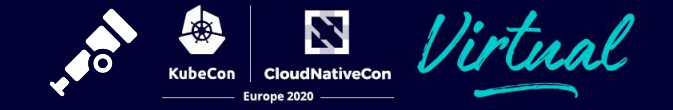

# Python

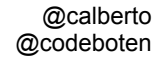

N **CloudNativeCon KubeCon** Europe 2020

- **pip install opentelemetry-instrumentation** opentelemetry-bootstrap
	- Instrumentor interface
	- sitecustomize.py
	- opentelemetry-instrument

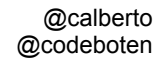

N **CloudNativeCon KubeCon** Europe 2020

pip install opentelemetry-instrumentation

**opentelemetry-bootstrap**

root@94d243c69f84:/# opentelemetry-bootstrap opentelemetry-instrumentation-flask>=0.8b0 opentelemetry-instrumentation-jinja2>=0.8b0 opentelemetry-instrumentation-sqlalchemy>=0.8b0

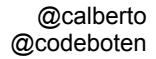

pip install opentelemetry-instrumentation

**opentelemetry-bootstrap -a install**

opentelemetry-bootstrap

root@94d243c69f84:/# opentelemetry-bootstrap -a install Collecting opentelemetry-instrumentationflask>=0.8b0 Downloading opentelemetry\_instrumentation\_flask-0.12b0-py3 none-any.whl  $(9.5$  kB) Requirement already satisfied, skipping upgrade: opentelemetry-api==0.12b0 in /usr/local/lib/ python3.8/site-packages (from opentelemetryinstrumentation-flask>=0.8b0) (0.12b0) Collecting opentelemetry-instrumentation $wsqi==0.12b0$  Downloading opentelemetry\_instrumentation\_wsgi-0.12b0-py3 none-any.whl  $(9.3$  kB) ...

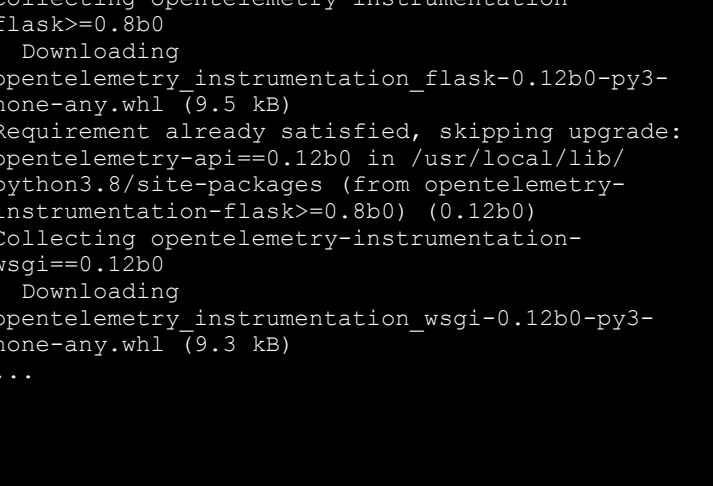

N

**CloudNativeCon** Europe 2020

KubeCon

@calberto @codeboten

#### **Instrumentation library**

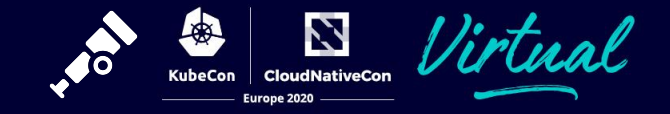

● Implement the Instrumentor interface

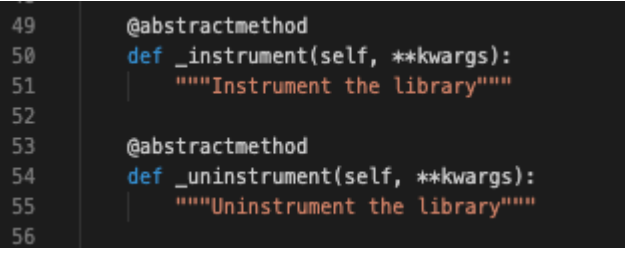

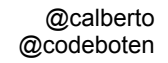

#### **Instrumentation library**

N Virtual **KubeCon CloudNativeCon** Europe 2020

- Implement the Instrumentor interface
- Register entry point

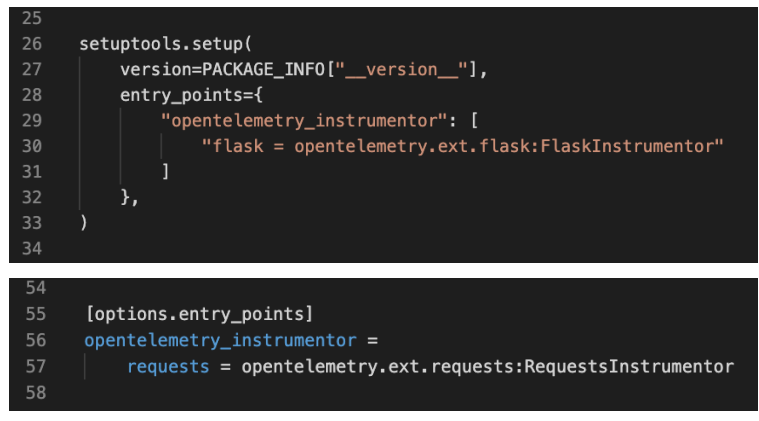

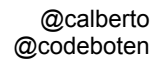

#### **opentelemetry-instrument /app/server.py**

**MAGIC!**

N

**CloudNativeCon** Europe 2020

**KubeCon** 

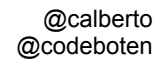

#### **Running the application**

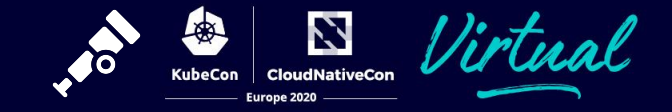

● Instrument all libraries

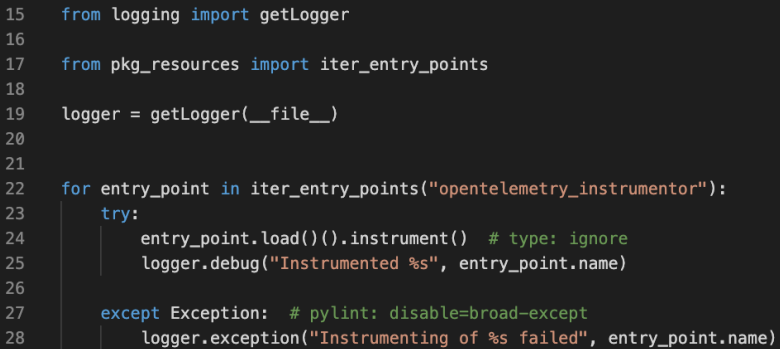

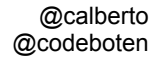

#### **Gotchas**

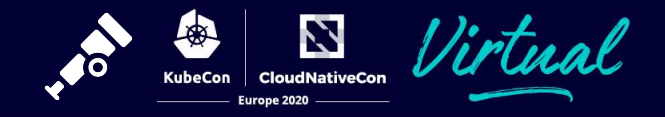

● Things to configure

root@94d243c69f84:/# export OTEL\_PYTHON\_METER\_PROVIDER=sdk\_meter\_provider root@94d243c69f84:/# export OTEL\_PYTHON\_TRACER\_PROVIDER=sdk\_tracer\_provider

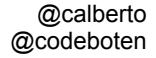

#### **Gotchas**

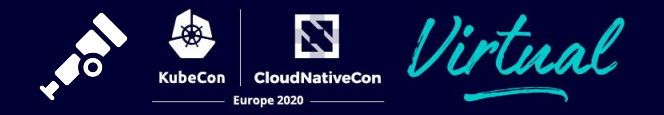

- Things to configure
- Not everything is configurable via environment variables yet!

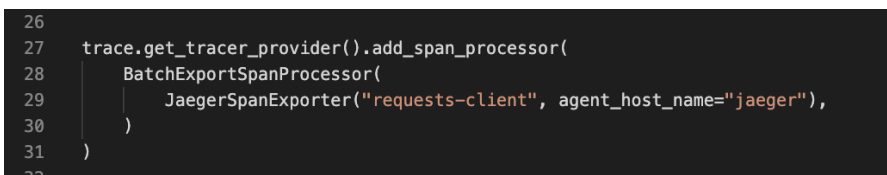

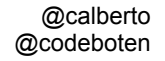

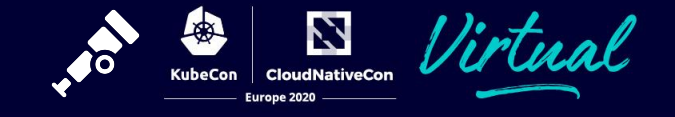

# What's next for instrumentation

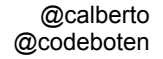

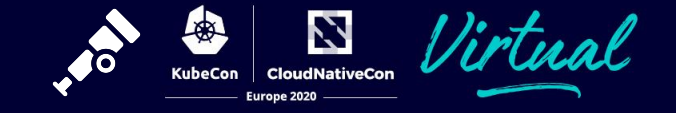

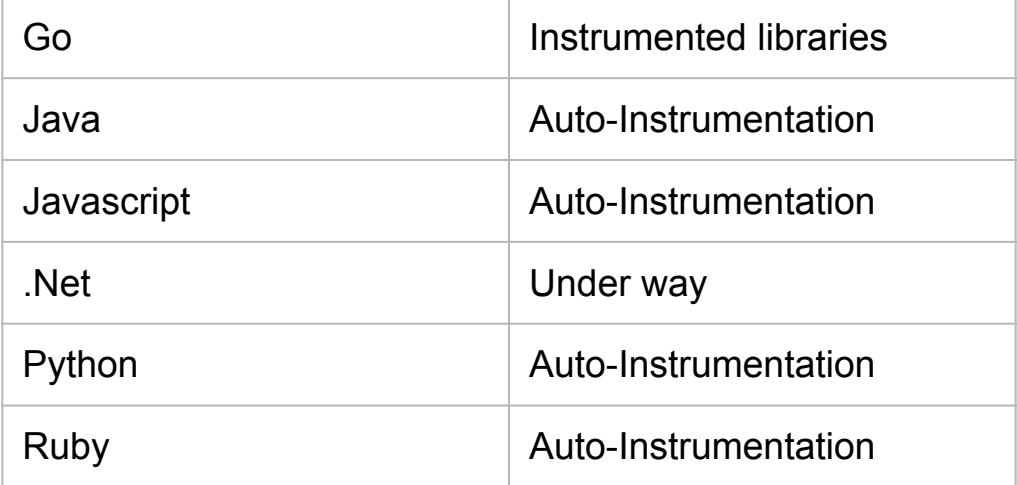

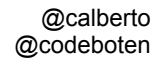

#### **Next steps**

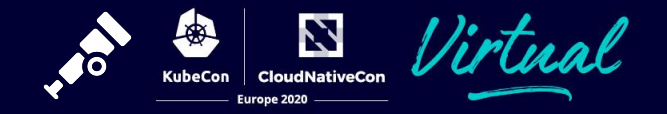

- More work
	- many languages
	- many libraries
- Get involved
	- try existing libraries
	- open an issue for your favourite library/framework
	- send PRs for code and docs!!

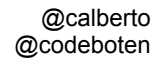

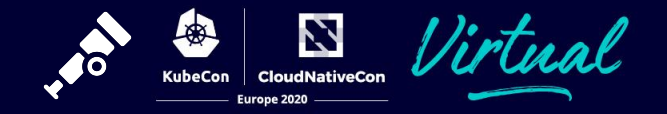

#### <https://github.com/lightstep/kubecon-otel-auto-instrumentation>

<https://opentelemetry.io>

<https://opentelemetry.io/registry>

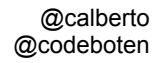

#### **Questions**

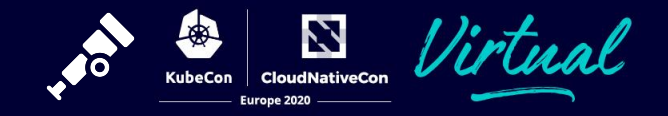

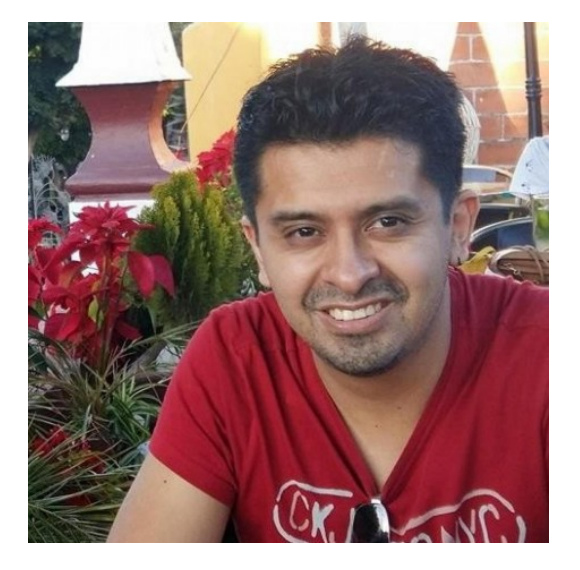

 $\bigcirc$  calberto

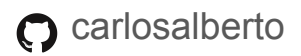

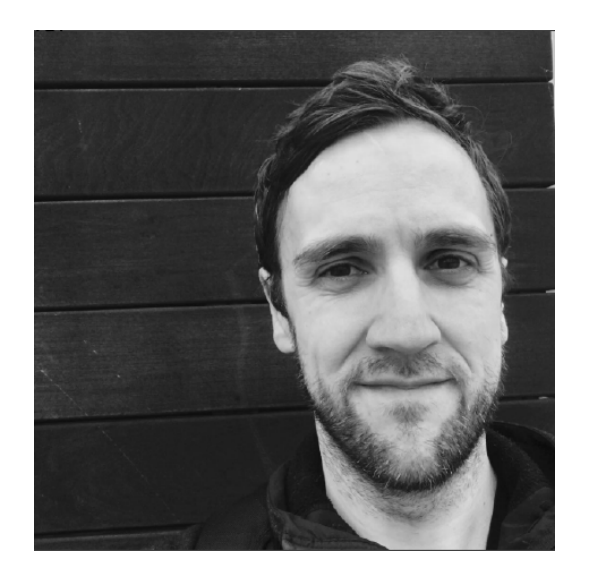

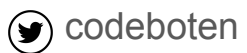

 $\Omega$  codeboten

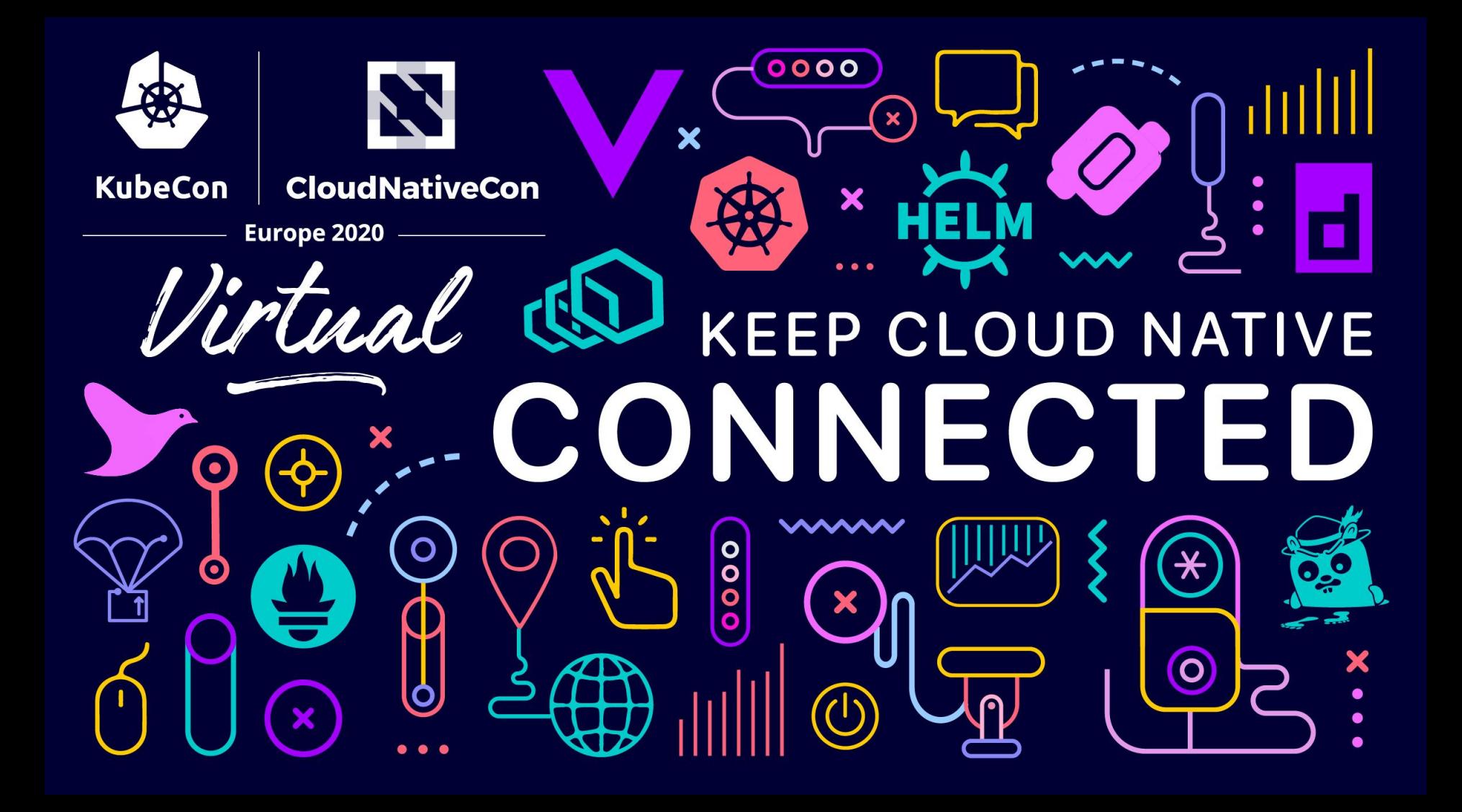